### **QRD for Student-At-A-Glance**

- 1. Please visi[t https://www.seattleschools.org/home.](https://www.seattleschools.org/home)
- 2. Select (1) "Directory", then (2) "Departments and Services", then (3) "Community Partnerships", then (4) "Data Access for Partners", then (5) "ADR and Student-at-a-Glance", then (6) "Student Reports", and then "Access the dashboard". Alternatively, clic[k here.](https://app.powerbi.com/groups/dfd66842-3650-44a8-a362-f812cb8f59be/reports/70cd5b4b-d0d7-4efe-9829-09085df824b2/ReportSection06a1c3992de1d439fef2?ctid=d431d158-6074-4832-8783-51ea6f6dd227)

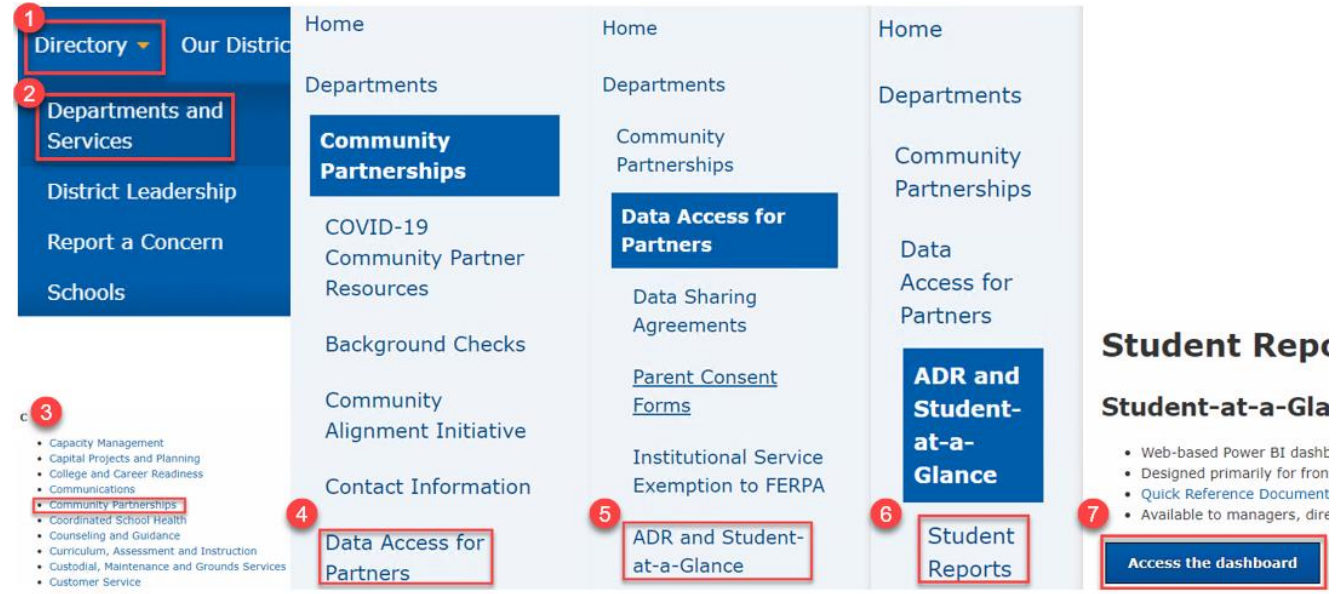

### **Overview & Notes**

## **Student-At-A-Glance**

#### General

- This dashboard contains detailed student information. To protect student rights and privacy and comply with Family education Rights and Privacy Act (FERPA), every person with access to the report must keep its contents confidential and secure. The following actions are required to help ensure student information remains protected:

- Restrict report access to only staff members with "legitimate educational interest".
- Avoid making electronic copies of the dashboard on your computer.
- Do not print the dashboard unless you can ensure it is kept in a secure location.
- Discard in a secure recycling location if printed. Do not simply place the report in the general recycling bin.
- Data is refreshed daily. Data reflects days when school is in session.
- Because teachers have 48 hours to finalize attendance, values shown here are subject to change.
- When applicable, you may choose multiple items in drop-down menus by holding Ctrl and clicking additional items.
- Due to COVID-19, 2019-20 and 2020-21 data may not be available.

### **Student Summary**

Shows summary of student demographics, missing assignments, discipline, course schedule and marks, and attendance and punctuality.

### **Attendance & Discipline**

- Shows detail of student attendance, punctuality, and discipline.

#### **GPA & Courses**

- Shows detail of student GPA, courses, and marks.

#### **Standardized Assessments**

- Shows detail of student standardized assessments: Smarter Balanced Assessment (SBA), Measures of Academic Progress (MAP), Fountas & Pinell (F&P), Washington Kindergarten Inventory of Skills (WaKIDS), and English Language Proficiency Assessment (ELPA).

#### **Course Detail**

- Shows detail of course assignments and assessments.

#### **Student Detail**

- Shows detail of student demographics and enrollment by year.

#### **My Students**

- Shows current summary information for individual students by attribute group

Please contact businessintelligence@seattleschools.org with any questions or concerns.

### **Student Summary**

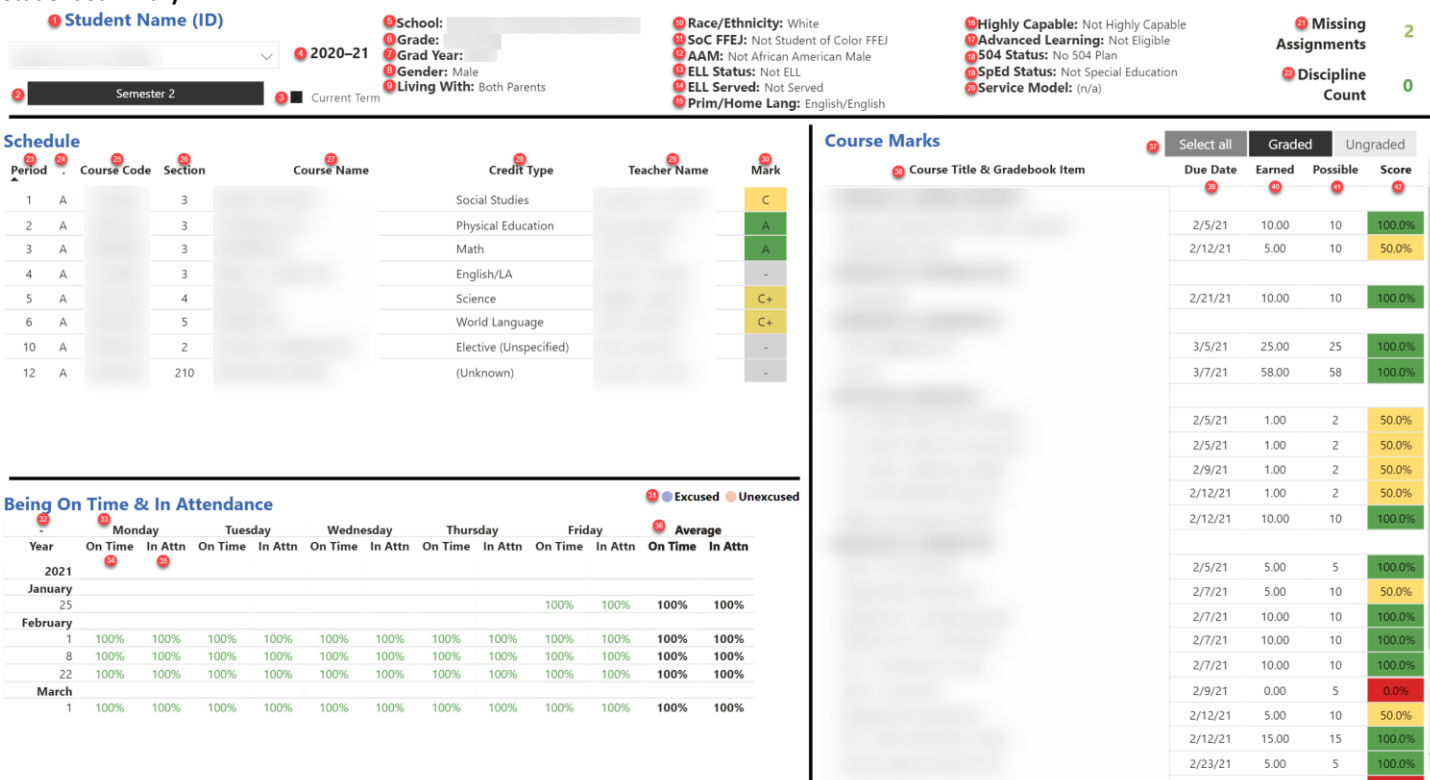

O<br>Do not print the dashboard unless you can ensure it is kept in a secure location. Discard in a secure recycling location if printed. Do not simply place the report in the general recycling bin. @Produced by:

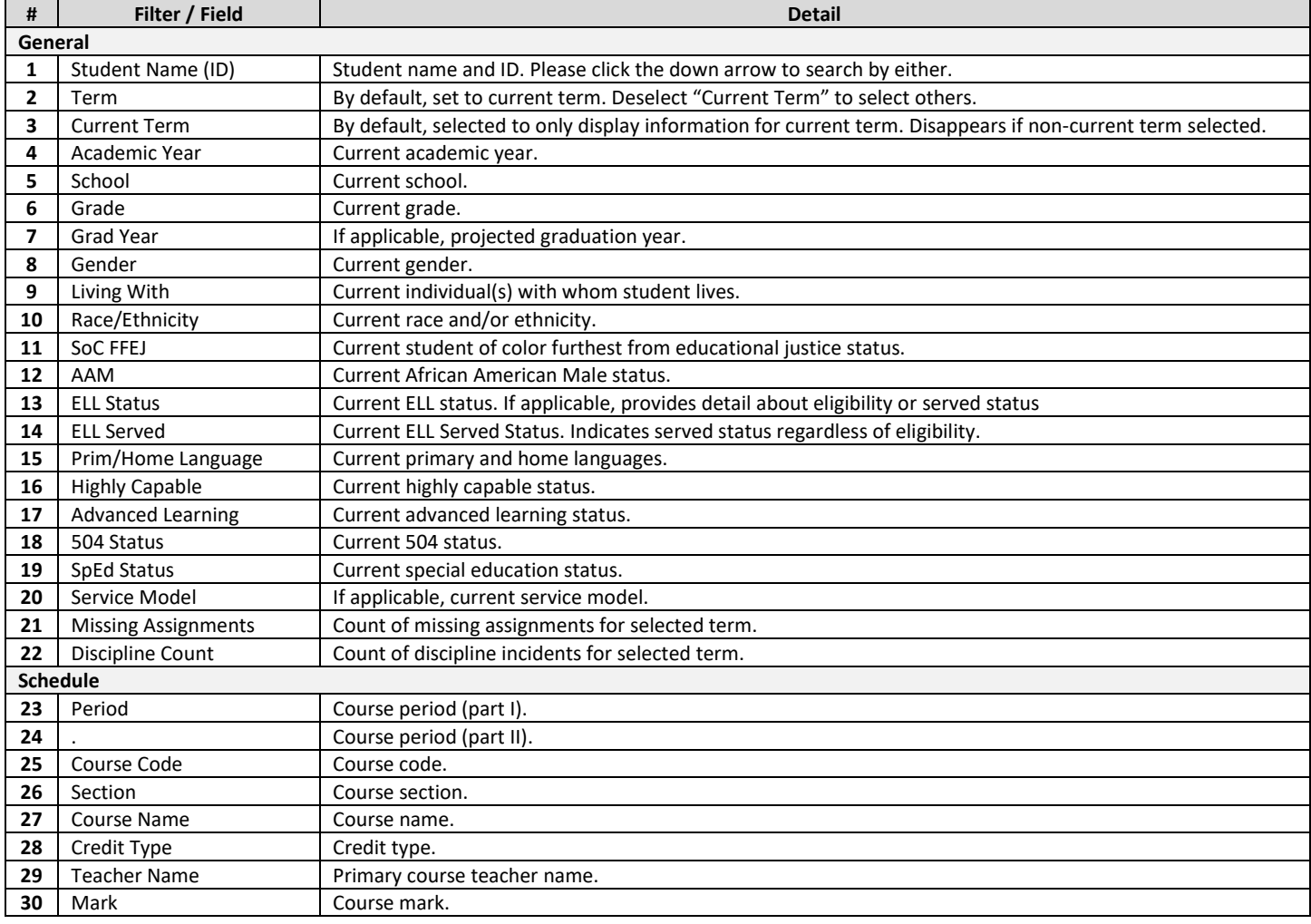

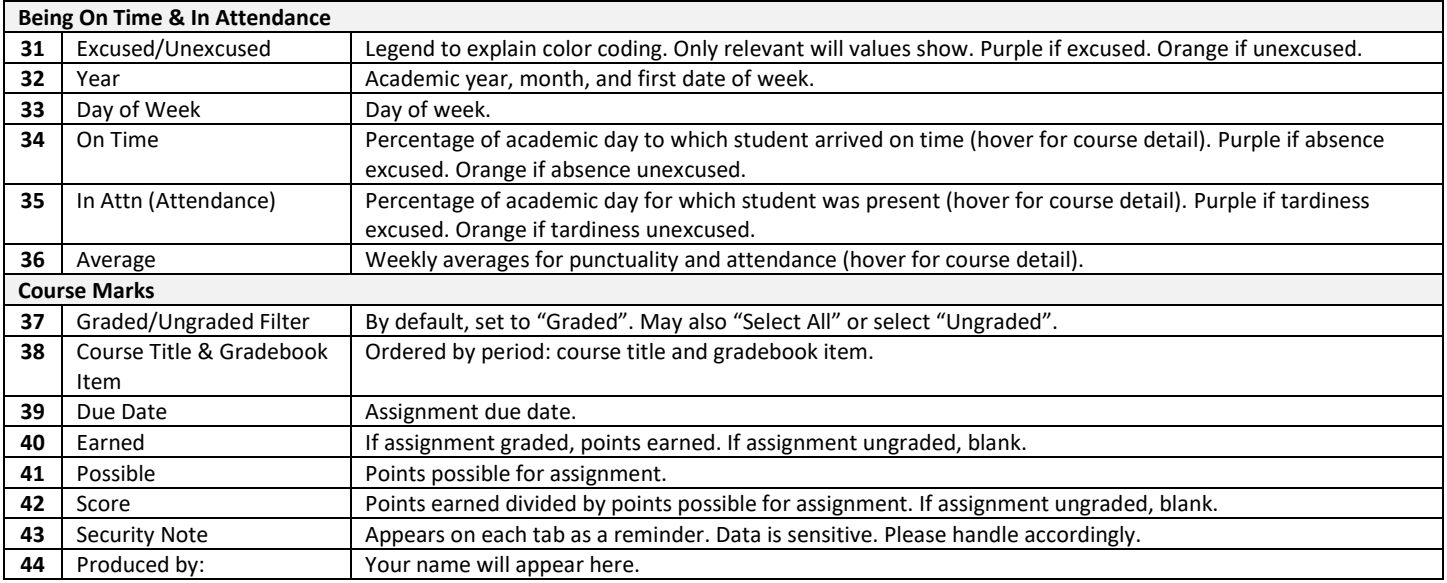

## **Attendance Course Detail Tool Tip (appears on hover)**

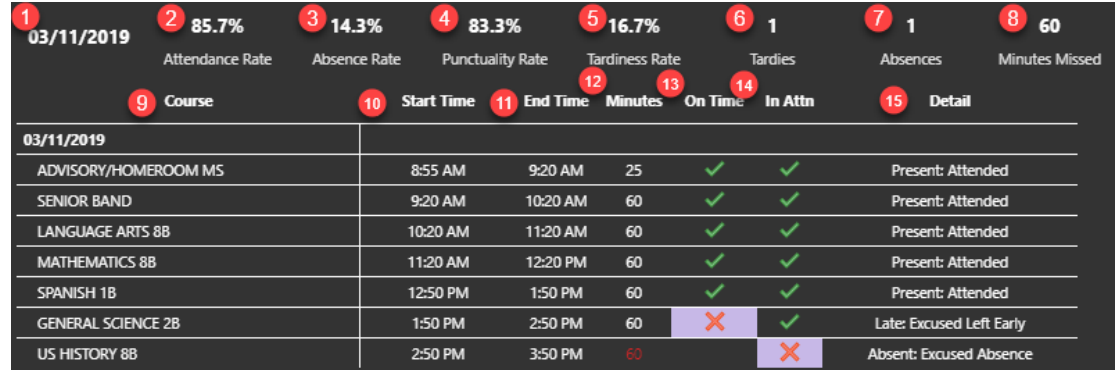

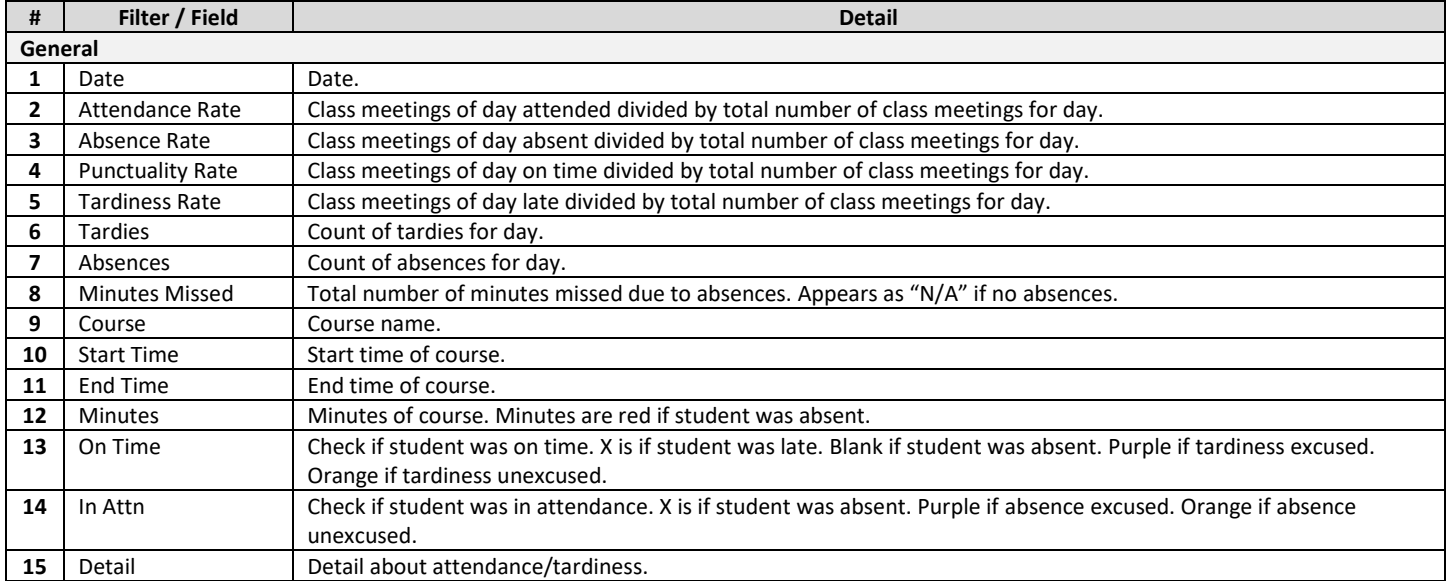

### **Attendance & Discipline**

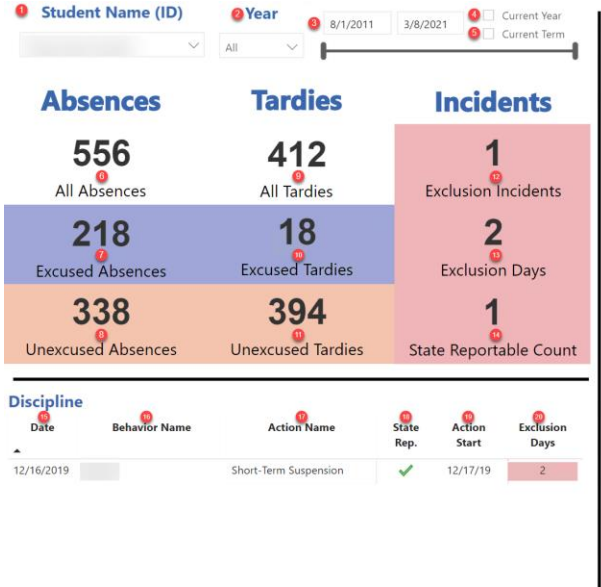

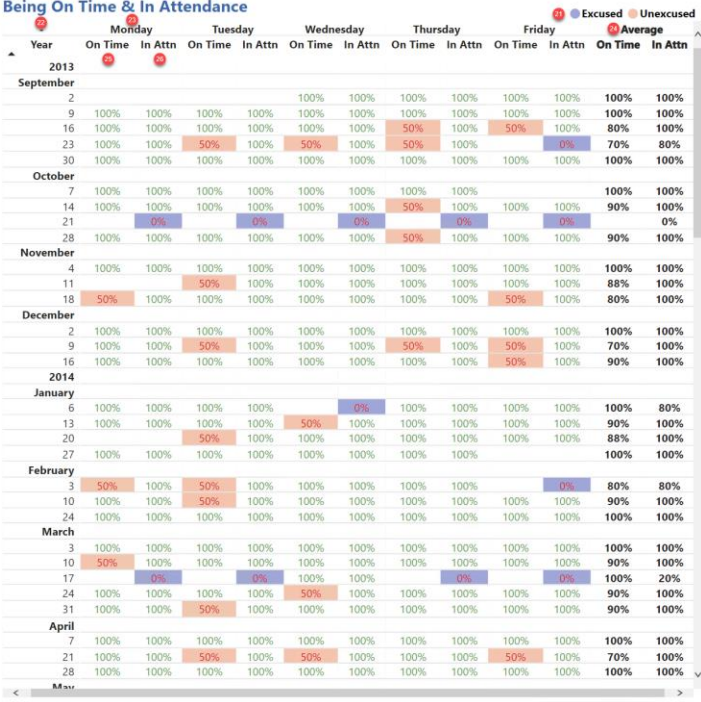

O po not print the dashboard unless you can ensure it is kept in a secure location. Discard in a secure recycling location if printed. Do not simply place the report in the general recycling bin. <sup>1</sup>Produced by:

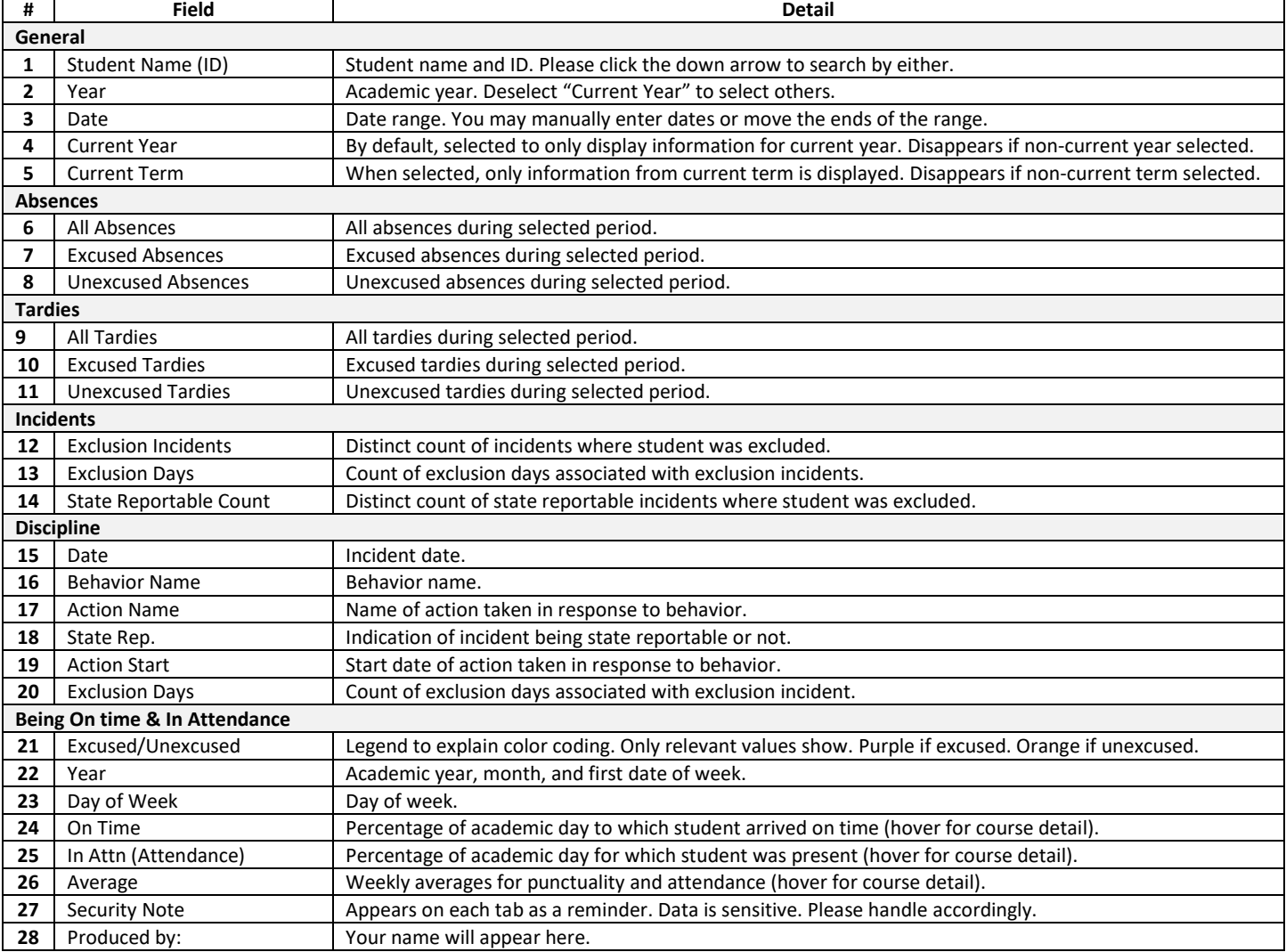

### **GPA & Courses**

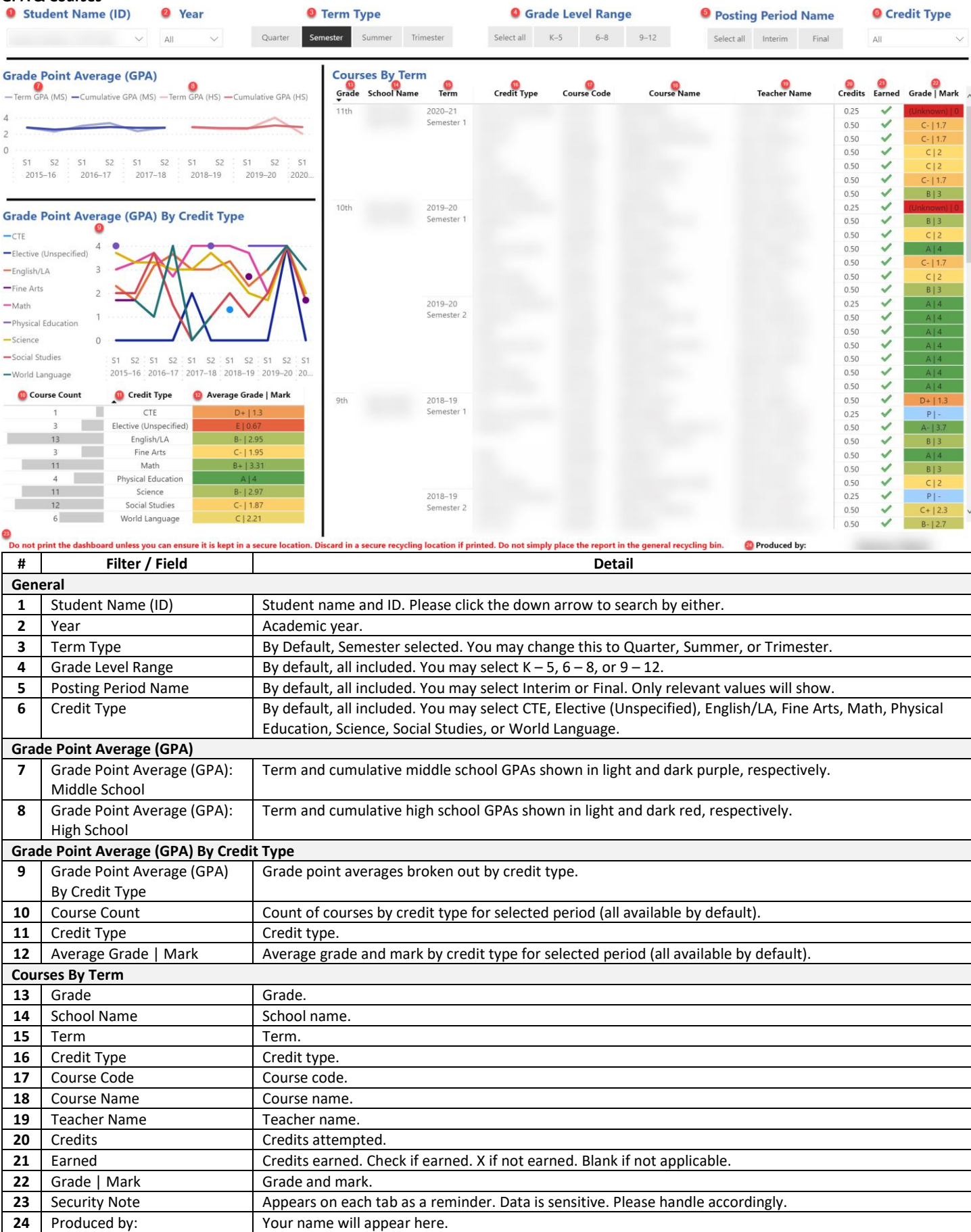

# **Standardized Assessments**

![](_page_5_Picture_239.jpeg)

![](_page_5_Picture_240.jpeg)

![](_page_5_Picture_241.jpeg)

![](_page_5_Picture_242.jpeg)

![](_page_5_Picture_243.jpeg)

![](_page_5_Picture_244.jpeg)

![](_page_6_Picture_105.jpeg)

### **Course Detail**

![](_page_7_Picture_155.jpeg)

![](_page_7_Picture_156.jpeg)

### **Student Detail**

![](_page_8_Figure_2.jpeg)

#### **Enrollment History** Start Date Exit Reason End Date School Entry Type Enrollment Status  $\frac{4}{2}$ Grade  $2019 - 20$ 12th grade  $9/4/19$ 09/17/19 Attending Withdrawn Confirmed transfer out of the school within district  $9/19/19$ 10/22/19 Attending Withdrawn Confirmed transfer out of the school within district 10/24/19 06/19/20 Attending Withdrawn Graduated with regular High School Diploma 2018-19 11th grade  $9/5/18$ 12/05/18 Attending Withdrawn Confirmed transfer out of the school within district  $12/7/18$ 06/10/19 Withdrawn Confirmed transfer out of the school within district Attending  $6/11/19$ 07/05/19 Withdrawn Enrolled Next Year at same school Attending 10th grade 02/08/18 Withdrawn Confirmed transfer out of the school within district  $2017 - 18$  $9/6/17$ Attending 07/06/18 Withdrawn Confirmed transfer out of the school within district  $2/9/18$ Attending 2016-17 9th grade  $9/7/16$ 02/28/17 Attending Withdrawn Confirmed transfer out of the school within district  $3/1/17$ 04/09/17 Attending Withdrawn Unknown  $2015 - 16$ 8th grade  $9/17/15$ 07/08/16 Attending Withdrawn Confirmed transfer out of the school within district  $2014 - 15$ 7th grade  $9/3/14$ 07/17/15 Attending Withdrawn Enrolled Next Year at same school Confirmed transfer to another school district within<br>Washington State 2007-08 Kindergarten 9/5/07 06/16/08 Attending Withdrawn

#### 19 Do not print the dashboard unless you can ensure it is kept in a secure location. Discard in a secure recycling location if printed. Do not simply place the report in the general recycling bin. <sup>1</sup> Produced by:

![](_page_8_Picture_315.jpeg)

| <b>My Students</b><br><b>OSchool Type</b> |                        | <b>OSchool Name</b>        | <b>O</b> Grade<br><b>OAttribute Group</b> |                                     | <b>O</b> Attribute    |                     | <b>O Student Name (ID)</b> |                           | 2020-21<br>Current Term                                                                                                    |            |
|-------------------------------------------|------------------------|----------------------------|-------------------------------------------|-------------------------------------|-----------------------|---------------------|----------------------------|---------------------------|----------------------------------------------------------------------------------------------------|------------|
| A                                         | $\checkmark$           | $\checkmark$               | $\checkmark$                              | * All Students<br>$\checkmark$      | A                     | $\smallsmile$       | $\mathbb{A}$ ll            | $\checkmark$<br>$\bullet$ | Semester 1                                                                                                    | Semester 2 |
| <b>School Name</b>                        | <sup>12</sup><br>Grade | <sup>13</sup><br>Attribute | Student Name                              |                                     |                       |                     |                            |                           | <b>O C</b><br>Term GPA Cum. GPA Term to Cum. GPA Diff. Punctuality % Attendance Rate Missing Assignments Exclusion Incidents Exclusion Days A |            |
| $\Box$                                    | $\qquad \qquad \Box$   | □ * All Students           |                                           | 6.00<br><b>L.V4</b><br>2.23<br>3.19 | $9.11 - 1$<br>$-0.96$ | 11.01.070<br>100.0% | <b>UU.I /0</b><br>98.5%    | $\mathbf{L}$<br>$\pmb{0}$ |                                                                                                    |            |
|                                           |                        |                            |                                           | 3.95<br>3.91                        | 0.04                  | 100.0%              | 99.6%                      | $\pmb{0}$                 |                                                                                                    |            |
|                                           |                        |                            |                                           | 3.33<br>3.69                        | $-0.36$               | 100.0%              | 96.2%                      | 5 <sub>5</sub>            |                                                                                                    |            |
|                                           |                        |                            |                                           | 4.00<br>3.98                        | 0.02                  | 100.0%              | 99.6%                      | $\mathbf 0$               |                                                                                                    |            |
|                                           |                        |                            |                                           | 4.00<br>4.00                        | 0.00                  | 100.0%              | 97.7%                      | 1                         |                                                                                                    |            |
|                                           |                        |                            |                                           | 1.97<br>2.92                        | $-0.96$               | 100.0%              | 72.3%                      | 29                        |                                                                                                    |            |
|                                           |                        |                            |                                           | 3.78<br>3.78                        | 0.00                  | 100.0%              | 98.9%                      | $\overline{\mathbf{3}}$   |                                                                                                    |            |
|                                           |                        |                            |                                           | 4.00<br>3.47                        | 0.53                  | 100.0%              | 97.0%                      | $\pmb{0}$                 |                                                                                                    |            |
|                                           |                        |                            |                                           | 2.13<br>2.79                        | 0.66                  | 100.0%              | 81.4%                      | 20                        |                                                                                                    |            |
|                                           |                        |                            |                                           | 3.67<br>3.83                        | $-0.17$               | 100.0%              | 98.9%                      | $\mathbf{1}$              |                                                                                                    |            |
|                                           |                        |                            |                                           | 3.89<br>3.88                        | $-0.01$               | 100.0%              | 98.1%                      | $\mathbf{1}$              |                                                                                                    |            |
|                                           |                        |                            |                                           | 3.54<br>3.05                        | $-0.49$               | 100.0%              | 98.7%                      | $\mathbf{1}$              |                                                                                                    |            |
|                                           |                        |                            |                                           | 3.83<br>3.91                        | $-0.08$               | 100.0%              | 99.2%                      | $\pmb{0}$                 |                                                                                                    |            |
|                                           |                        |                            |                                           | 3.13<br>3.09                        | 0.04                  | 100.0%              | 100.0%                     | $\mathbf 0$               |                                                                                                    |            |
|                                           |                        |                            |                                           | 4.00<br>4.00                        | 0.00                  | 100.0%              | 99.2%                      | $\bf{0}$                  |                                                                                                    |            |
|                                           |                        |                            |                                           | 4.00<br>3.85                        | 0.15                  | 100.0%              | 98.9%                      | $\pmb{0}$                 |                                                                                                    |            |
|                                           |                        |                            |                                           | 3.78<br>3.93                        | $-0.15$               | 100.0%              | 95.8%                      | $\bf{0}$                  |                                                                                                    |            |
|                                           |                        |                            |                                           | 1.97<br>2.73                        | $-0.76$               | 100.0%              | 99.6%                      | 0                         |                                                                                                    |            |
|                                           |                        |                            |                                           | 1.75<br>2.86                        | $-1.11$               | 100.0%              | 87.3%                      | 7 <sup>7</sup>            |                                                                                                    |            |
|                                           |                        |                            |                                           | 3.95<br>3.98                        | $-0.03$               | 100.0%              | 99.2%                      | $\pmb{0}$                 |                                                                                                    |            |
|                                           |                        |                            |                                           | 2.30<br>3.12                        | $-0.82$               | 100.0%              | 92.6%                      | 1                         |                                                                                                    |            |
|                                           |                        |                            |                                           | 4.00<br>4.00                        | 0.00                  | 100.0%              | 100.0%                     | $\pmb{0}$                 |                                                                                                    |            |
|                                           |                        |                            |                                           | 3.10<br>3.08                        | $-0.02$               | 100.0%              | 99.2%                      | $\overline{\mathbf{3}}$   |                                                                                                    |            |
|                                           |                        |                            |                                           | 2.02<br>2.74                        | $0.73 -$              | 100.0%              | 97.0%                      | 9                         |                                                                                                    |            |
|                                           |                        |                            |                                           | 4.00<br>4.00                        | 0.00                  | 100.0%              | 99.2%                      | $\pmb{0}$                 |                                                                                                    |            |
|                                           |                        |                            |                                           | 3.83<br>3.83                        | 0.01                  | 100.0%              | 100.0%                     | $\pmb{0}$                 |                                                                                                    |            |

**D**<br>Do not print the dashboard unless you can ensure it is kept in a secure location. Discard in a secure recycling location if printed. Do not simply place the report in the general recycling bin.<br>Do not print the dashboa <sup>2</sup> Produced by:

![](_page_9_Picture_220.jpeg)